PROTESTE - PROJETO DE UMA FERRAMENTA PARA TESTE DE PROGRAMAS

ANA M. PRICE, CARLA B. PURPER, FABIO GARCIA Curso de Pós-Graduação em Ciência da Computação<br>Universidade Federal do Rio Grande do Sul, Brasil

objetivo do projeto é desenvolver um sistema interativo  $\circ$ que forneça facilidades para a preparação do plano de teste para sistemas de software. Dentre as facilidades a serem fornecidas pela ferramenta, encontram-se:

- análise estática do programa
- assistência a seleção de dados para teste:
- geração de módulos condutores de teste;
- atendimento a consultas do programador; e
- documentação do plano de teste do programa.

 $A$ estrutura básica da ferramenta é ilustrada pela figura abaixo:

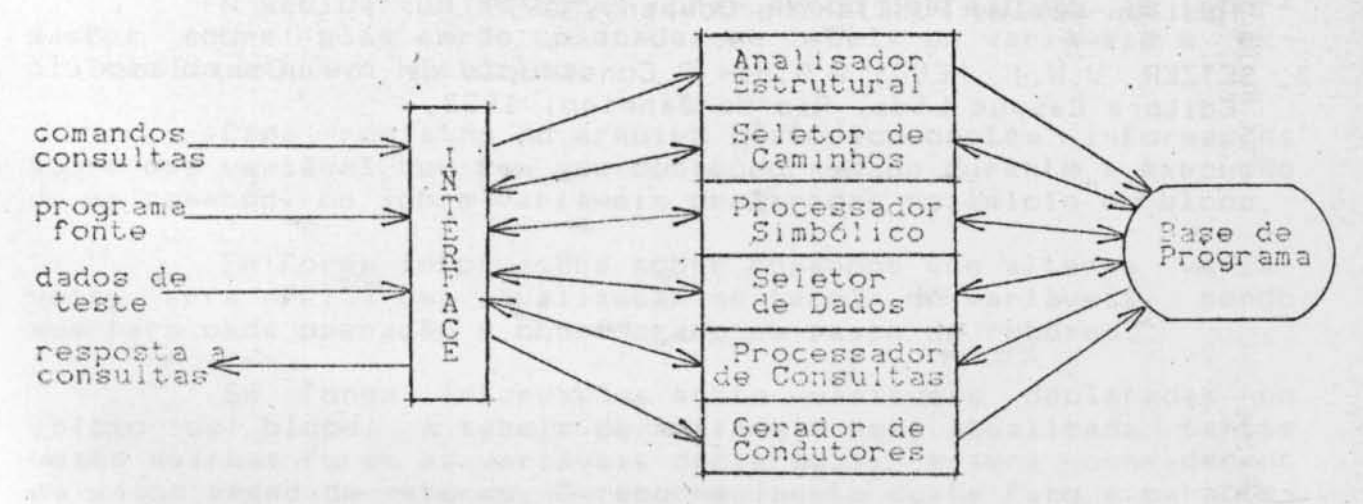

O Analisador Estrutural faz uma análise estática do programa produzindo uma tabela de símbolos e referências, um grafo dirigido que representa o fluxo de controle do programa, e um código intermediário interpretável. Baseado no grafo de controle e no criterio de cobertura de teste escolhido pelo programador, o Seletor de Caminhos produz uma enumeração dos caminhos de prograa serem testados. Cada caminho selecionado pode ser simbóli- $\mathbb{R}$ m camente interpretado, resultando num predicado de caminho que identifica o subdomínio do conjunto de dados de entrada, cujos elementos causam a execução do caminho selecionado. Escolhido um

caminho de teste, o Seletor de Dados verifica se os dados sugeridos pelo usuário causarão a execução do caminho considerado.

O Gerador de Condutores ("drivers" e "stubs") gera automaticamente esqueletos de programas que servirão de suporte, tanto para o teste indiVidual de subprogramas (substituindo chamadas de subrotinas que ainda não foram testadas), quanto como módulos de controle durante o teste de integração.

Finalmente, o Processador de Consultas visa atender a consultas do usuário, tais como, "projete o grafo de controle do programa", "mostre o código fonte associado ao caminho de teste 1- 2 -4-7-8", "diga onde foi referenciada a variável X no caminho 1-2-4-7-8", "imprima o plano de teste do programa P", etc.

Com exceção do módulo Processador de Consultas, que apenas recupera informações sobre o programa, todos os outros módulos do sistema contribuem com dados para a Base de Programa. Dentre as informações armazenadas na Base, encontram-se: a tabela de símbolos e referências, o código intermediário interpretável, o grafo de controle de fluxo, caminhos de teste e predicados associados, dados de teste e resultados esperados por caminho, e dados complementares para condutores de teste.

PROTESTE está sendo desenvolvido para processar programas **escritos em 9ascal . No entan to , a f err amen <sup>t</sup> a poderã ser extenélda**  para as linguagens estruturadas em geral, pois, com exceção do Analisador Estrutural, todos os outros módulos trabalham sobre as representações internas do programa, independentes do código fonte. O método estrutural de teste foi escolhido para servir de base à ferramenta, pois inclui diretivas para a seleção de dados de teste e pode ser razoavelmente automatizado. O estado atuai de desenvolVimento do projeto compreende uma Inlplementação parela: do Analisador Estrutural, desenvolvimento de um gerador automático de grafos de fluxo de controle a partir de programas-fonte, e implementação de um protótipo de processador simbólico.

will be the state of the fact the Meable Bureau

Panie (11 Pierre de Albane (6 o Singter en 14 Port en 14 B